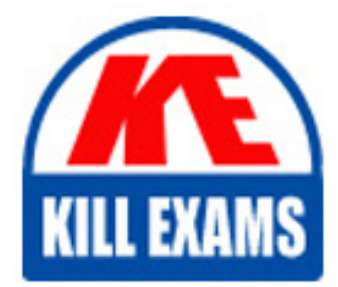

**QUESTIONS & ANSWERS** Kill your exam at first Attempt

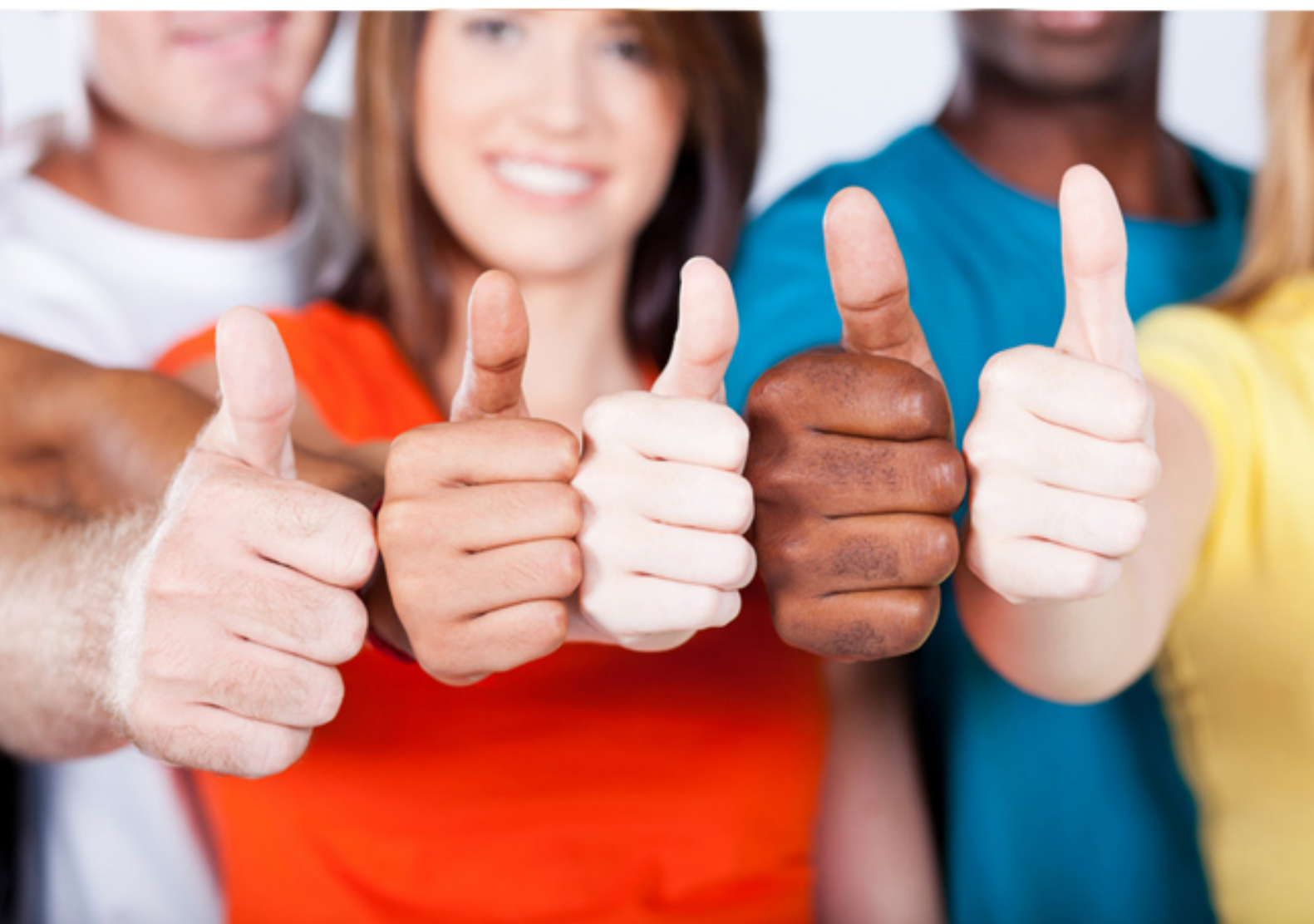

# **1Z0-605 Oracle**

Siebel 7.7 Business Analyst Core

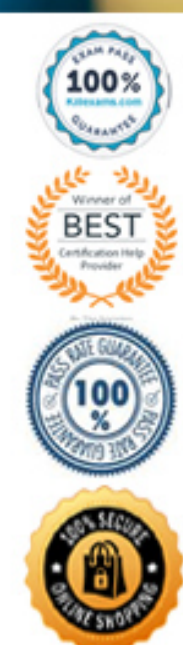

https://killexams.com/pass4sure/exam-detail/1Z0-605

#### **Answer: D**

#### **Question: 112**

Which are valid candidates for assignment through assignment rules? Choose three.

- A. Positions
- B. Responsibilities
- C. Persons
- D. Organizations
- E. Accounts

#### **Answer: A, C, D**

#### **Question: 113**

Which describes the role of Assignment Objects for Assignment Manager?

- A. Describe when a record should be assigned to candidates
- B. Identify the types of data to assign using Assignment Manager
- C. Identify the people that will be assigned to records
- D. Evaluates all people for a matching skill in order to assign records

#### **Answer: B**

#### **Question: 114** Which describes directory server authentication?

- A. Is the default authentication method for Siebel applications
- B. Typically uses a single reserved database login for all users
- C. Does not require additional infrastructure components, such as security adapters
- D. User authentication is performed by a third-party service at the Web server level

#### **Answer: B**

#### **Question: 115**

In order to change the layout of your Siebel application, what file(s) should you modify?

- A. Siebel template files
- B. Cascading style sheets
- C. Siebel.exe file
- D. SQL scripts to change the data model

#### **Answer: A**

#### **Question: 116**

In order to change the fonts used by your Siebel application, what file(s) should you modify?

- A. Siebel template files
- B. Cascading style sheets
- C. Siebel.exe file
- D. SQL scripts to change the data model

#### **Answer: B**

#### **Question: 117**

Where would you find Siebel specific tags that begin with 搒we:?

- A. In Siebel Web template files
- B. In cascading style sheets
- C. In Siebel Web Server Extension files
- D. In Siebel configuration files

#### **Answer: A**

#### **Question: 118**

What Siebel functionality helps ensure that the title of an applet will appear the same way in multiple places in the application?

#### A. Symbolic strings

- B. Applet Web templates
- C. List Applet Wizard
- D. Web Layout Editor

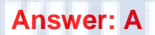

**Question: 119**  Which defines a dynamic drilldown?

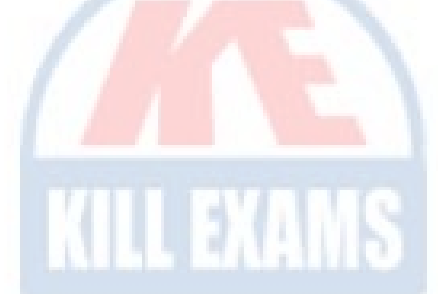

- A. Clicking a contact name hyperlink always navigates to the contact detail
- B. Clicking a contact name hyperlink navigates to contact details for US contacts and account details for non-US contacts
- C. Clicking an account name navigates you to the last field of the current record in the current list
- D. Clicking an account record navigates you to sales team details

#### **Answer: B**

#### **Question: 120**

What is displayed in the Thread Bar if the Thread Title property is null in the thread properties?

- A. A question mark is displayed in the thread bar
- B. The name of the business component is used to populate the thread bar
- C. The Title property is used to populate the thread bar
- D. A hyperlink is not added to the thread bar

#### **Answer: C**

#### **Question: 121**

How are most 1:M extension tables in the Siebel repository named?

A. Name of the main table appended with \_XM

- B. Name of the main table appended with ET
- C. Name of the business component appended with \_X
- D. Name of the business component appended with \_IF

#### **Answer: A**

 **Question: 122** <sup>31</sup>

How is the S\_LST\_OF\_VAL table populated? Choose two.

- A. Through the List of Values Wizard
- B. Through the List of Values Administration view
- C. Batch loading
- D. Typing values into unbounded static pick lists

### **Answer: B, C**

#### **Question: 123**

Which Link property must be populated for a MVG with a M:M relationship, but is NOT populated for a MVG with a 1:M relationship?

- A. Inter Parent Column
- B. Inter Table
- C. Inter Child Delete
- D. Inter Child Column

#### **Answer: B**

#### **Question: 124**

How do you enable persistence for a long-running flow?

- A. Long-running flows are automatically persisted
- B. Associate a synthetic event object with the workflow process
- C. Set the No Persist property to FALSE
- D. Long-running flows never need persistence

### **Answer: A**

#### **Question: 125**

For which of the following can you define scores in order to use scoring with Assignment Manager? Choose two.

- A. Criteria
- B. Availability
- C. Candidate
- D. Mode

**Answer: A, C** 

## For More exams visit https://killexams.com/vendors-exam-list

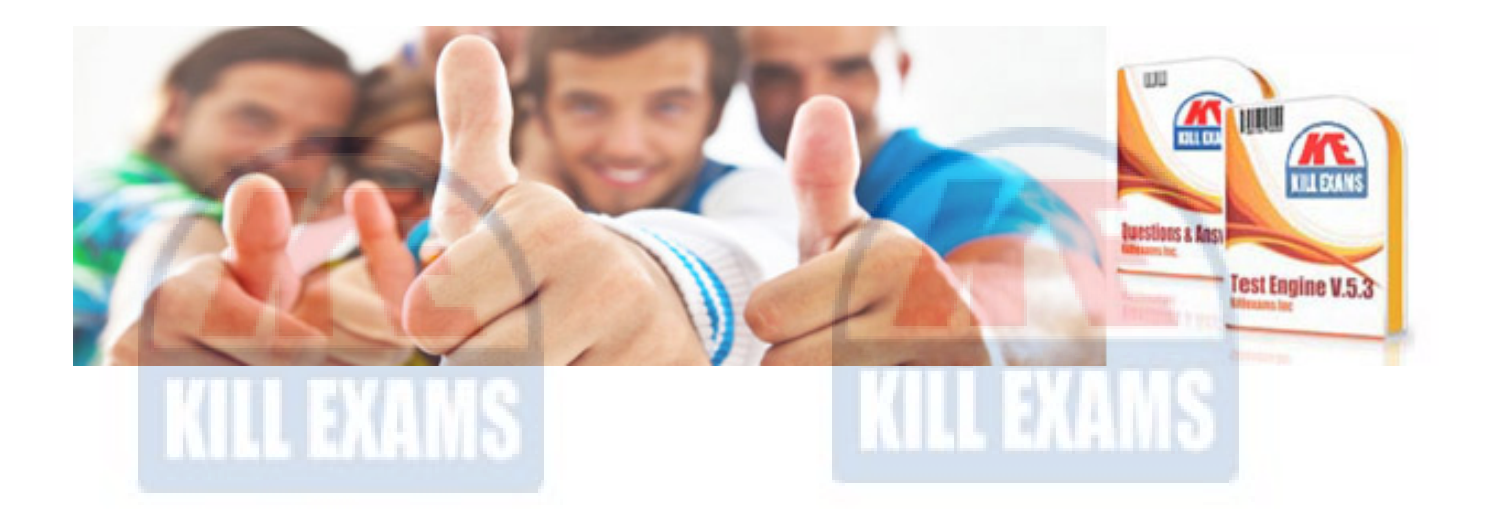

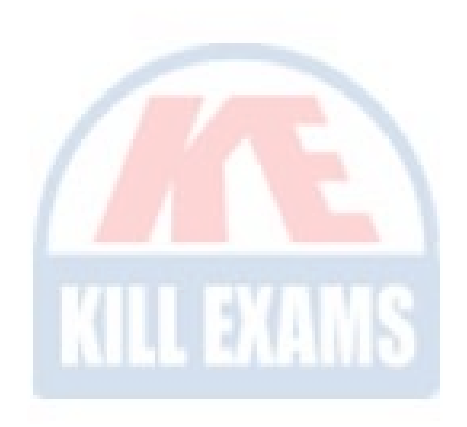

*Kill your exam at First Attempt....Guaranteed!*